https://www.100test.com/kao\_ti2020/291/2021\_2022\_\_E5\_90\_91\_E 5\_90\_AF\_E6\_96\_87\_c67\_291455.htm

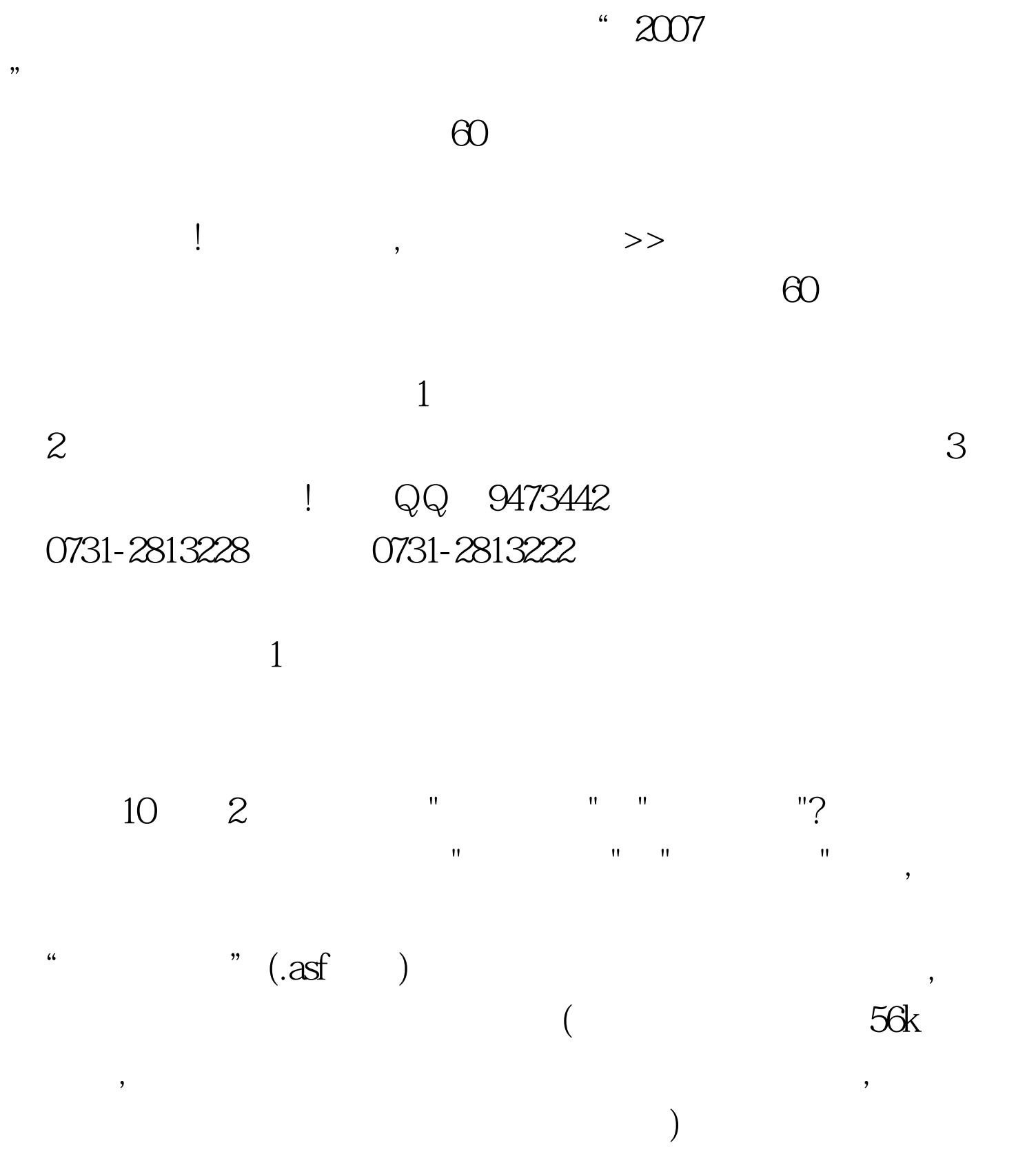

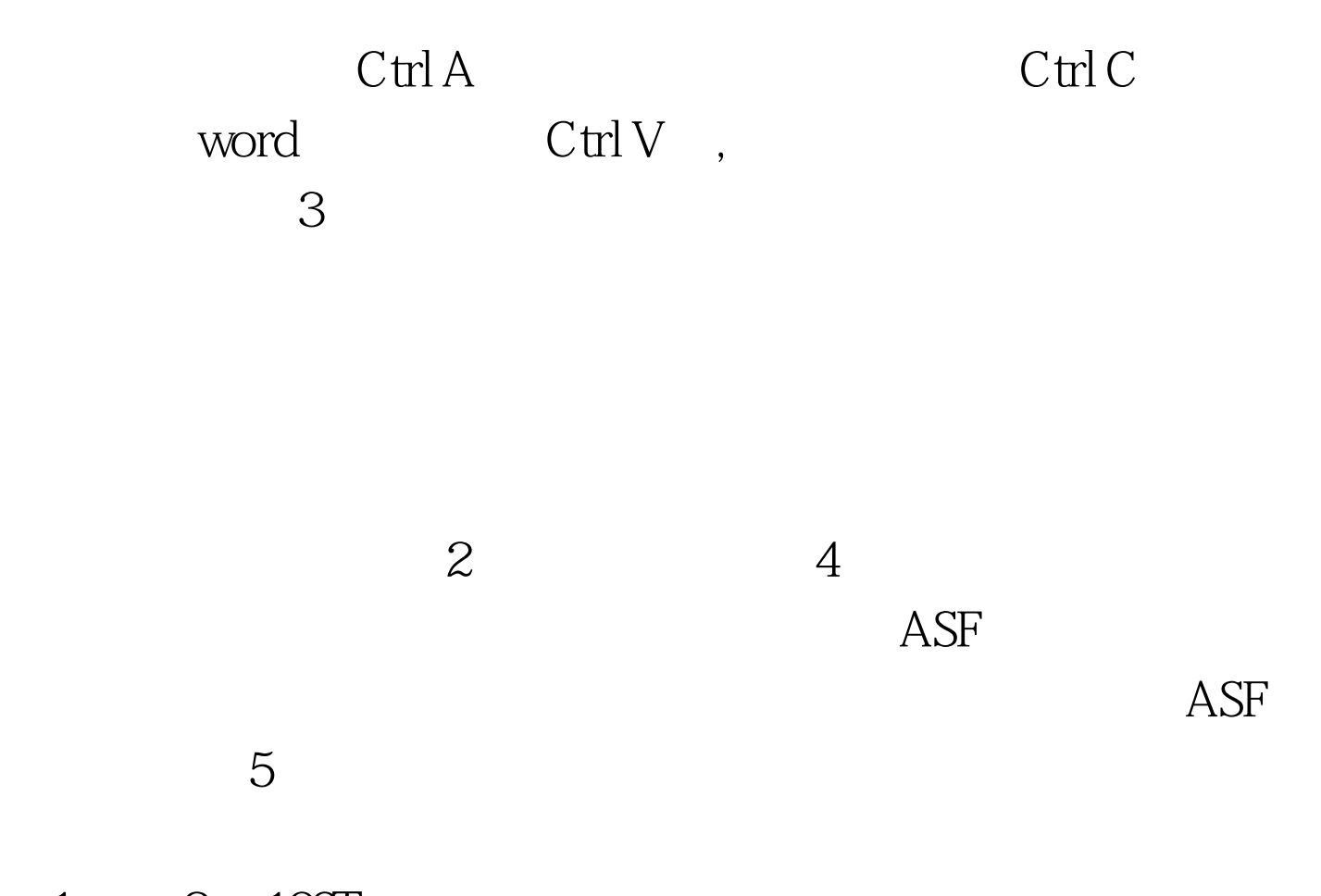

 $1 \qquad 2 \quad 100 \text{Test}$ www.100test.com